УДК 681.518.2 DOI: 10.30748/soi.2019.157.06

## А.А. Засядько

*Черкаський навчально-науковий інститут ДВНЗ "Університет банківської справи", Київ*

# **СИМВОЛІЧНІ МОДЕЛІ ФІЗИЧНИХ ПРОЦЕСІВ, ЩО ОПИСУЮТЬСЯ ІНТЕГРАЛЬНИМ РІВНЯННЯМ ФРЕДГОЛЬМА ПЕРШОГО РОДУ**

*В роботі застосовані диференціальні тейлорівські перетворення для створення ряду символічних моделей фізичних процесів, які доцільно представляти інтегральним рівнянням Фредгольма першого роду, та продемонстровані переваги використання диференціальних тейлорівських перетворень на трьох різних мо*делях. Використання цих перетворень дозволяє звести розв'язування складної задачі до простішої, тим са*мим зменшивши обчислювальну складність. Складна обернена задача представляється з прийнятною точністю простішою моделлю, вираженою системою лінійних алгебраїчних рівнянь невеликої розмірності.* 

*Ключові слова: диференціальні тейлорівські перетворення, інтегральне рівняння Фредгольма першого роду, некоректність, обернена коефіцієнтна задача температуропровідності.* 

# **Вступ**

**Постановка проблеми у загальному вигляді.** Процес вимірювання сигналу вимірювальними перетворювачами і первинними датчиками описується математичною моделлю у вигляді інтегрального рівняння Фредгольма першого роду (ІРФПР). Розв'язати задачу відновлення сигналу для такого рівняння означає знайти сигнал, спотворений вимірювальною апаратурою з відомою апаратною функцією. Крім задачі відновлення сигналів ІРФПР описується також широке коло інших обернених задач: задача відновлення зображень, задача редукції реального приладу до ідеального, задача розподілу електричного потенціалу всередині напівпровідника та ін. [1–4; 6–12].

Актуальність теми полягає в тому, що дана задача є некоректною, а вимірювання експериментальних даних дає похибки, що викликають нестійкість розв'язку. Це, в свою чергу, вимагає застосування прийомів, які отримують розв'язок, стійкий до похибок.

**Огляд останніх досліджень і публікацій**. Для розв'язання інтегральних рівнянь використовуються операційні методи, які дозволяють шляхом переходу з області оригіналів в область зображень перетворити інтегральні рівняння в алгебраїчні. Наприклад, широке застосування отримали інтегральні перетворення Лапласа і Фур'є. Проте інтегральні перетворення Лапласа використовуються в основному для лінійних рівнянь, що обмежує область їх застосування, а використання перетворень Фур'є у випадку нелінійних рівнянь ускладнено. Серед таких методів відомий операційний метод диференціальних перетворень (або основних диференціальних перетворень), основи якого були розроблені в роботах академіка Пухова Г.Є. [5]. Метод основних диференціальних перетворень дозволяє вирішити задачу в області з відсутнім часовим аргументом і звести складну задачу до більш простої задачі, яку можна достатньо легко розв'язати чисельними методами.

В роботі [1] розроблена диференціальнотейлорівська модель (ДТ-модель) задачі відновлення у спектроскопії, що дозволяє представити за допомогою диференціальних тейлорівських перетворень (ДТ-перетворень) з прийнятною точністю складну обернену задачу простішою моделлю, вираженою системою лінійних алгебраїчних рівнянь невеликої розмірності.

**Мета роботи** полягає в застосуванні ДТ-перетворень для моделювання задач математичної фізики, які доцільно представляти ІРФПР, та продемонструвати переваги використання ДТ-перетворень на трьох різних моделях. Використання цих перетворень дозволить звести розв'язування складної задачі до простішої, тим самим зменшивши обчислювальну складність.

# **Виклад основного матеріалу**

Диференціальні тейлорівські перетворення (ДТ-перетворення) – це новий операційний метод, що на відміну відомих всім інтегральних перетворень Лапласа й Фур'є, заснований на переведенні оригіналів в область зображень за допомогою операцій диференціювання [5]. При математичному моделюванні фізичних об'єктів і процесів, які описуються диференціальними й інтегральними рівняннями, ДТ-перетворення дозволяють замінити операції інтегрування й диференціювання еквівалентними алгебраїчними операціями як у числовому, так і в аналітичному вигляді. Математична модель системи у вигляді диференціальних або інтегральних рівнянь може бути перетворена в так звану спектральну або символічну модель. Спектральна модель звичайно уявляє собою систему кінцевих рівнянь, з якої знаходяться невідомі дискрети диференціального спектра. Правила знаходження диференціальних спектрів детально описано в роботі [5].

ДТ-перетворення – це перетворення вигляду:

$$
X(k) = \frac{H^k}{k!} \left[ \frac{d^k x(k)}{dt^k} \right]_{t=0} \cong x(t) = \sum_{k=0}^{\infty} \left( \frac{t}{H} \right)^k X(k), (1)
$$

де в лівій частині – пряме перетворення прообразу  $x(t)$  в образ  $X(k)$ , а в правій – зворотне перетворення  $X(k)$  в  $x(t)$ . Значення функції  $X(k)$  при конкретних значеннях аргументу  $k$  названі дискретами  $(X(0) - H)$ льова дискрета,  $X(1) - H$ ерша дискрета та ін.). Таким чином, математична модель системи у вигляді диференціальних або інтегральних рівнянь може бути перетворена в так звану спектральну модель. Спектральна модель звичайно представляє систему кінцевих рівнянь, з якої знаходяться невідомі дискрети диференціального спектра.

Процес вимірювання сигналу вимірювальними перетворювачами і первинними датчиками описується математичною моделлю у вигляді ІРФПР

$$
\int_{\alpha}^{\beta} Q(x, s) \cdot y(s) ds = f(x), x \in [\delta, \gamma], s \in [\alpha, \beta]. \quad (2)
$$

Розв'язати задачу відновлення сигналу для рівняння (2) – значить знайти сигнал *y*(*s*), спотворений вимірювальною апаратурою з апаратною функцією  $Q(x, s)$  у сигнал  $f(x)$ .

Метод квадратур породжує рішення системи лінійних алгебраїчних рівнянь (СЛАР) великої розмірності, крім того, він дуже чутливий для помилок завдання правій частині *f*(*x*) і ядра *Q*(*x*,*s*). Ці помилки лавиноподібно накопичуються при вирішенні СЛАР великої розмірності, що робить непридатним використання методу квадратур для вирішення рівняння (2).

Відомо, що при математичному моделюванні фізичних об'єктів і процесів, які описуються ІРФПР (2), ДТ-перетворення дозволяють замінити операції інтегрування еквівалентними операціями алгебри як в чисельному, так і в аналітичному вигляді. Застосування ДТ-перетворень дозволяє побудувати чисельні схеми розв'язання задачі відновлення сигналів на основі ІРФПР (2).

У [1–2] пропонуються різні апроксимації невідомого сигналу *y*(*s*). Від того, наскільки вдало обрана апроксимуюча функція, залежить точність моделювання. Представимо розв'язок *y*(*s*) у вигляді аналітичної функції *y*(*s*), де *c*=(*c*1,*c*2,…,*c*n) – вектор вільних коефіцієнтів, наприклад, у вигляді степеневого поліному

$$
y(s,c) = \sum_{m=0}^{m=n} c_m s^m , \qquad (3)
$$

де степінь багаточлена *n* вибирається з особливості конкретної задачі. Розв'язання (2) у такій постановці зводиться до знаходження коефіцієнтів *сm*.

Перевівши (3) в область ДТ-зображень, одержимо його зображення:

$$
Y(k) = \sum_{i=0}^{i=n} C_i H^i \mathbf{b}(k - i) \,. \tag{4}
$$

Позначимо підінтегральну функцію в (2):

$$
z(x,s) = Q(x,s) \cdot y(s) . \tag{5}
$$

Оскільки розв'язок *y*(*s*) представлено у вигляді аналітичної функції *y*(*s*), наприклад, у вигляді степеневого полінома (3), то для визначення системи рівнянь, що визначають невідомі коефіцієнти  $c=(c_0,c_1,...,c_{n-1})$ , застосуємо ДТ-перетворення (1). Зображення підінтегральної функції (5) визначимо як

$$
Z(k,c) = Q(k) * Y(k,c) = \sum_{l=0}^{l=k} Q(k-l) \cdot Y(l,c).
$$
 (6)

Визначений інтеграл у межах  $\alpha$  до  $\beta$  від функції *z*(*s*) по її дискретам в області зображень *Z*(0),  $Z(1), Z(2), \ldots Z(\infty)$  знаходиться за виразом:

$$
\int_{\alpha_c}^{\beta_c} z(s)ds = \sum_{k=0}^{k=\infty} \left( \frac{\beta_c^{k+1} - \alpha_c^{k+1}}{k+1} \right) \frac{Z(k)}{H^k} =
$$

$$
= \frac{\beta_c - \alpha_c}{1} Z(0) + \frac{\beta_c^2 - \alpha_c^2}{2H} Z(1) + ..., \qquad (7)
$$

 $\alpha = \alpha_c - s_0$ ,  $\beta = \beta_c - s_0$ ,  $s_0$  – центр розкладання в ряд Тейлора. В окремому випадку  $s_0=0$ .

Послідовно привласнюючи значення *хі*, *і*=1,2,3,... з (2; 7), складемо систему рівнянь, кількість рівнянь якої дорівнює кількості невідомих коефіцієнтів  $c=(c_0,c_1,...,c_{n-1})$ :

$$
\int_{\alpha_c}^{\beta_c} Z(s, c_i, x_1) ds = f(x_1);
$$
\n
$$
\dots
$$
\n
$$
\int_{\alpha_c}^{\beta_c} Z(s, c_i, x_{n+1}) ds = f(x_{n+1});
$$
\n
$$
\alpha_c
$$
\n(8)

де *xi* – фіксовані значення, що вибираються з діапазону меж вимірювання сигналів.

Розв'язуючи систему кінцевих рівнянь (8), знаходимо вектор вільних коефіцієнтів, компоненти якого визначають шуканий розв'язок рівняння Фредгольма першого роду (2).

Отже, необхідно розв'язати СЛАР (8) з невідомими *ci*, кількість яких залежить від степеня апроксимуючого полінома і від кількості точок розкладання.

Представимо алгоритм розв'язання ІРФПР (2) на основі його ДТ-моделі.

1. Розв'язок (2) шукається у вигляді апроксимуючої функції (3).

2. За початковим рівнянням (2) складається його ДТ-модель (7).

3. На основі формули (8) складається СЛАР, де невідомими є коефіцієнти *ci*.

4. Отримана СЛАР розв'язується відносно *ci*, які визначають невідому функцію *y*(*s*).

## **Символічна модель розподілу електричного потенціалу всередині напівпровідника**

Застосуємо ДТ-перетворення для розв'язання ІРФПР (2) з невідомою верхньою межею інтегрування та продемонструємо результати використання ДТ-перетворень на прикладі знаходження невідомої функції розподілу електричного потенціалу всередині напівпровідника за допомогою алгоритму розв'язання ІРФПР (2) на основі його ДТ-моделі (3–8).

Розглянемо напівпровідник, який знаходиться в зовнішньому електростатичному полі плоского конденсатора, напруга між пластинами якого  $V_0$ . Розміри напівпровідника в напрямку силових ліній електростатичного поля  $L$ , причому  $L_x \ll L_y; L_x \ll L_z; L_x \equiv L$ , де  $L_y, L_z$  – розміри вздовж осей *Оy* і *Оz* відповідно. Можна вважати, що електричний потенціал всередині напівпровідника залежить тільки від *x* [4].

Розрахунок розподілу електричного потенціалу всередині напівпровідника в лінійному наближенні для кімнатних температур здійснено в [4]. Розподіл безрозмірного потенціалу  $\varphi(x)$  дорівнює

$$
\int_{V_0/2}^{\phi(x)} \frac{dy}{\sqrt{2chy+C}} = -(x + L/2). \tag{9}
$$

Для побудови ДТ-моделі постійну С можна визначити з рівняння

$$
2\int_{0}^{V_0/2} \frac{dy}{\sqrt{2chy + C}} = L ,
$$
 (10)

при відомих  $L$ ,  $V_0$ .

Отже, рівняння (9) – ІРФПР роду з невідомою функцією верхньої межі інтегрування. Методів розв'язання цього рівняння відносно невідомої функції верхньої межі інтегрування не існує [4].

Застосуємо до рівняння (9) ДТ-перетворення: знаходимо ДТ-зображення лівої та правої частини, прирівнюємо їх та отримуємо рівняння відносно апроксимації  $\varphi(x)$ . Потім при заданих параметрах  $V_0$  та  $L$  знаходимо значення константи  $C$  з рівняння (10).

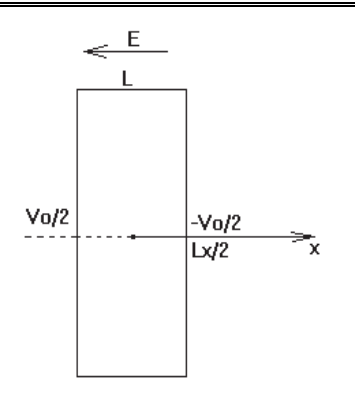

Рис. 1. Напівпровідник в зовнішньому електростатичному полі плоского конденсатора

Для цих же параметрів  $V_0$  та  $L$  і знайденого значення константи  $C$  для певного значення координати з рівняння (9) визначаємо значення коефіці- $\epsilon$ нтів функції  $\tilde{f}(x)$ , яка апроксимує  $\varphi(x)$ .

В рівнянні (9) для спрощення запису введемо позначення  $z(y) = 2 \text{ch} y + C$ ,

$$
t(y) = \sqrt{z(y)} = \sqrt{2chy + C},
$$

$$
n(y) = \frac{1}{t(y)} = \frac{1}{\sqrt{2chy + C}},
$$

$$
m(x) = -\left(x + \frac{L}{2}\right), \ f(x) = \int_{x_0}^{\varphi(x)} \frac{1}{t(y)} dy.
$$

Зображення функцій  $z(y)$ ,  $t(y)$ ,  $n(y)$ ,  $m(x)$ ,  $f(x)$ позначимо відповідно

$$
Z(k), T(k), N(k), M(k), F(k).
$$
знаходимо  $Z(k)$ :

$$
z(y) = 2chy + C \cong Z(k) = 2 \cdot \frac{H^k}{k!} \sin^2 \frac{\pi k}{2} + C \cdot \delta(k).
$$

Для *k*=0,1,2,3 отримаємо дискрети

$$
Z(0) = C, \ Z(1) = 2H, \ Z(2) = 0, \ Z(3) = \frac{H^3}{3}.
$$

2) знаходимо  $T(k)$ :

 $1)$ 

$$
t(y) = \sqrt{2chy + C} \cong T(k) = \sqrt[2]{Z(k)} =
$$
  

$$
= \frac{Z(k) - \sum_{l=1}^{k} \sqrt[2]{Z(l)} \cdot \sqrt[2]{Z(k-l)}}{\sqrt{Z(0)}}.
$$

Отримаємо дискрети  $T(0) = \sqrt{C}$ ,  $T(1) = \frac{H}{\sqrt{C}}$ ,

$$
T(2) = -\frac{H^2}{2C\sqrt{C}}, T(3) = \frac{H^3 \cdot (C^2 + 3)}{6C^2 \sqrt{C}}.
$$

3) знаходимо *N*(*k*):

$$
n(y) = \frac{1}{\sqrt{2chy + C}} \cong N(k) =
$$

$$
= \left| \frac{\delta(k)}{T(k)} \right| = \frac{\delta(k) - \sum_{l=1}^{k} T(l) \cdot N(k-l)}{T(0)}.
$$

$$
Отримаемо дискрети N(0) = \frac{1}{\sqrt{C}},
$$

$$
N(1) = -\frac{H}{C\sqrt{C}}, N(2) = \frac{3H^2}{2C^2\sqrt{C}},
$$

$$
N(3) = -\frac{H^3(C^2 + 15)}{6C^3\sqrt{C}}.
$$

4) знаходимо  $M(k)$ :

$$
m(x) = -\left(x + \frac{L}{2}\right) \approx M(k) =
$$

$$
= -\left(H \cdot \delta(k-1) + \frac{L}{2} \cdot \delta(k)\right) = -H - \frac{L}{2}.
$$

Отримаємо дискрети  $M(0) = -\frac{L}{2}$ ,

$$
M(1) = -H, M(2) = M(3) = M(4) = ... = 0.
$$
  

$$
M(k) = \sum_{i=0}^{3} M(i) = 0,45.
$$

Для апроксимації  $\varphi(x)$  обираємо лінійну функцію  $\tilde{\varphi}_1(x) = ax$  та знаходимо  $F_1(k)$ :

$$
f(x) = \int_{x_0}^{ax} \frac{1}{t(y)} dy \cong F_1(k) = \int_{x_0 \delta(k)}^{aH\delta(k)} N(k) DT(k).
$$

Отримаємо перші три дискрети

$$
F_1(0) = -\frac{H}{\sqrt{C}} + \frac{Hx_0}{C\sqrt{C}} - \frac{3Hx_0^2}{2C^2\sqrt{C}} +
$$
  
+ 
$$
\frac{H^3x_0^3(C^2 + 15)}{6C^3\sqrt{C}},
$$
  

$$
F_1(1) = \frac{Ha}{\sqrt{C}}, F_1(2) = -\frac{H^2a^2}{2C\sqrt{C}},
$$
  

$$
F_1(3) = \frac{H^3a^3}{2C^2\sqrt{C}}.
$$

Щоб визначити невідомий параметр а, прирівняємо перші дискрети правої частини *F*(1) та лівої частини  $M(1)$ , та отримуємо значення  $a = -\sqrt{C}$ . Отже,  $\tilde{\varphi}_1(x) = -\sqrt{C}x$ .

Розраховуємо числові значення дискрет лівої частини  $F(k)$  :

$$
F_1(0) = -0,00505, F_1(1) = -0,44336,
$$
  
\n
$$
F_1(2) = -0,00292, F_1(3) = -0,0000384,
$$
  
\n
$$
F_1(0) + F_1(1) + F_1(2) + F_1(3) = -0,4513661.
$$

При вигляді апроксимуючої функції  $\tilde{\varphi}_1(x) = -\sqrt{C}x$  нев'язка  $\varepsilon = 0,00137$ .

Враховуючи нелінійність, виберемо інший вигляд апроксимуючої функції:  $\tilde{\varphi}_2(x) = a_0 x + a_1 x^3$ . Знаходимо  $F_2(k)$ :

$$
f(x) = \int_{x_0}^{a_0 x + a_1 x^3} \frac{1}{t(y)} dy \cong F_2(k).
$$

 $F_2(0)$  – залишиться без змін,  $F_2(1) = \frac{Ha_0}{\sqrt{C}}$ ,

$$
F_2(2) = -\frac{H^2 a_0^2}{2C\sqrt{C}}, \ F_2(3) = \frac{H^3 a_1}{\sqrt{C}} + \frac{H^3 a_0^3}{2C^2 \sqrt{C}}.
$$

Прирівнюємо  $F_2(1)$  i  $M(1)$ ,  $F_2(3)$  i  $M(3)$ . 3 отриманої системи рівнянь знаходимо  $a_0$  і  $a_1$ :

$$
\begin{cases}\n\frac{Ha_0}{\sqrt{C}} = -H \\
\frac{H^3 a_1}{\sqrt{C}} + \frac{H^3 a_0^3}{2C^2 \sqrt{C}} = 0\n\end{cases}, a_0 = -\sqrt{C}, a_1 = \frac{1}{2\sqrt{C}}.
$$

Orxe, 
$$
\tilde{\varphi}_2(x) = -\sqrt{C}x + \frac{x^3}{2\sqrt{C}}
$$
.  
Розраховуємо числові значення дискрет лівої

$$
F(k):
$$
  
  $F_2(0) = -0,00505$ ,  $F_2(1) = -0,44336$ ,

$$
F_2(2) = -0,00292 \, , \, F_2(3) = -0,000004 \, ,
$$

$$
F_2(0) + F_2(1) + F_2(2) + F_2(3) = -0,4513236.
$$

При вигляді апроксимуючої функції 3  $\tilde{\varphi}_2(x) = -\sqrt{C}x + \frac{x^3}{2\sqrt{C}}$  нев'язка  $\varepsilon = 0,00132$ .

Зменшимо степінь апроксимуючої функції  $\tilde{\varphi}_3(x) = a_1 x + a_2 x^2$  і отримаємо приблизно такі ж значення.

Тоді за використаною раніше схемою знаходи-

мо  $F_3(k)$  :  $1^{x+a_2x^2}$  $\overline{0}$  $f(x) = \int_{0}^{a_1x + a_2x^2} \frac{1}{t(y)} dy \approx F_3(k)$ *x*  $f(x) = \int \frac{1}{t(y)} dy$  $^{+}$  $\int \frac{1}{t(x)} dy \approx F_3(k)$ , а з отри-

маних рівнянь визначаємо невідомі коефіцієнти:  $a_1 = -\sqrt{C}$ ,  $a_2 = -\frac{1}{2}$  $a_2 = -\frac{1}{2}$ .

OTxke, 
$$
\tilde{\varphi}_3(x) = -\sqrt{C}x - \frac{x^2}{2}
$$
.

Розраховуємо числові значення дискрет лівої частини  $F_3(k)$  :

$$
F_3(0) = -0,00505, F_3(1) = -0,44336,
$$

$$
F_3(2) = -0,00351, F_3(3) = -0,000046,
$$

$$
F_3(0) + F_3(1) + F_3(2) + F_3(3) = -0,4519678.
$$

При вигляді апроксимуючої функції 2  $\tilde{\varphi}_3(x) = -\sqrt{C}x - \frac{x^2}{2}$  нев'язка  $\varepsilon = 0,00197$ .

Розглянемо апроксимацію верхньої межі в вигляді  $\tilde{\varphi}_4(x) = a_1 x + a_2 x^2 + a_3 x^3$ :  $a_1 = -\sqrt{C}$ ,  $a_2 = 0.5$ ,  $a_3 = 0$ . Отже, даний вигляд апроксимації зводиться до попереднього: 2  $\tilde{\varphi}_4(x) = -\sqrt{Cx} + \frac{x^2}{2}.$ 

Розраховуємо числові значення дискрет лівої

частини  $F_4(k)$  :

$$
F_4(0) = -0,00505, F_4(1) = -0,44336,
$$
  

$$
F_4(2) = -0,00232, F_4(3) = -0,000031,
$$

$$
F_4(0) + F_4(1) + F_4(2) + F_4(3) = -0,4507644.
$$

При вигляді апроксимуючої функції

2  $\tilde{\varphi}_4(x) = -\sqrt{C}x + \frac{x^2}{2}$  нев'язка  $\varepsilon = 0,00076$ .

Можна припустити, що з такими початковими

даними можна апроксимувати багаточленом  $\sum a_i t^i$ , при умові  $a_1 \neq 0$ , що зумовлено виглядом функції 1  $\sum_{i=1}^{n} a_i t^i$ *i*  $a_i t$ =  $\sum$  $\varphi(x)$ .

Отримані апроксимації практично співпадають, а це свідчить про те, що отримана ДТ-модель ІРФПР з невідомою функціональною залежністю в верхній межі прийнятно апроксимує початкову фізичну модель.

Таким чином, розроблена символічна ДТмодель ІРФПР, де невідомим є функція верхньої межі інтегрування. Використання ДТ-перетворень дозволяє звести розв'язування складної задачі до простішої, рішення якої можна виконати на звичайних засобах обчислювальної техніки.

## **Символічна модель ОЗКТ для визначення теплофізичних характеристик деталей вузлів транспортних засобів**

Проблема дослідження теплового стану двигунів на стадії їх проектування, експлуатації та модернізації, перегріву гальмівних колодок та опорів, букс, підшипникових вузлів транспортних засобів вирішується давно. Основними методами визначення теплофізичних характеристик є методи, засновані на розв'язанні обернених задач теплопровідності. В цьому випадку рівняння теплопровідності є диференціальним рівнянням в частинних похідних параболічного типу [3].

Розглядається обернена коефіцієнтна задача теплопровідності (ОКЗТ):

$$
\frac{\partial T}{\partial t} = a \frac{\partial^2 T}{\partial y^2} \tag{11}
$$

з краєвими умовами:

а) Діріхлє:

$$
T(y,t)|_{y=S(t)} = \overline{T}_w,
$$

б) Неймана:

$$
-\left(\lambda \frac{\partial T}{\partial y}\right)_{y=S(t)} = \rho \overline{V}_{\infty} c(\overline{T}_{w} - T_{0}) = \rho \overline{V}_{\infty} H(\overline{T}_{w}).
$$

Завдання полягає в визначенні коефіцієнта температуропровідності *а*.

Актуальність даної теми полягає в тому, що дана задача є некоректною, а вимірювання експериментальних даних дає похибки, що викликають нестійкість розв'язку. Це в свою чергу вимагає застосування прийомів, які дадуть стійкий до похибок розв'язок.

В роботі [3] представлений вираз для розрахунку температурного поля:

$$
T(y,t) = T_0 + (\overline{T}_w - T_0) \cdot e^{-hy + h^2 at} \,. \tag{12}
$$

В проведених розрахунках було прийнято табличне значення  $a=6.10^{-7}$ . Незважаючи на свою простоту, дана модель нестійка до похибок: якщо внести похибку для змінної *у* в розмірі 12,5%, похибка *а* становитиме 28,3%. Запишемо задачу (11) в інтегральній формі:

$$
T(y,t) = \sum_{j=1}^{m} \int_{0}^{t} d\tau \int_{R^{n-1}} G_j(t-\tau, y-\zeta) g_i(\tau, \zeta) d\zeta, (13)
$$

де  $\tau$  – число граничних умов,  $G_j$  – ядро Пуасона,  $g_i(\tau, \zeta)$  – права частина умови.

В [3] розраховано ядро Пуасона для задачі Діріхлє, підставивши в яку дані, отримаємо

$$
G_1(y,t) = \frac{1}{2\sqrt{a \cdot \pi \cdot t^3}} \cdot \exp\left(-\frac{|y|^2}{4at}\right). \text{ Для задачі Нейма-на } G_2(y,t) = -\sqrt{\frac{a}{\pi t}} \cdot \exp\left(-\frac{y^2}{4at}\right).
$$

Підставляємо дані в вираз (13) і отримуємо розв'язок задачі (11) в інтегральній формі:

$$
T(y,t) = \int_{S(t)}^{y_s} \int_{0}^{t} \frac{1}{2\sqrt{a\pi(t-\tau)^3}} \cdot \exp\left(-\frac{(y-\xi)^2}{4a(t-\tau)}\right) \cdot T_w d\tau d\zeta - \int_{S(t)}^{y_s} \int_{0}^{t} \frac{a}{\pi(t-\tau)} \cdot \exp\left(-\frac{(y-\xi)^2}{4a(t-\tau)}\right) \cdot \rho \overline{V}_{\infty} c(\overline{T}_w - T_0) d\tau d\zeta,
$$
\n(14)

Таблиця 1

де  $0,00229 \le \zeta \le 0,00377, 0 \le \tau \le 19$ .

Отже, прирівнюємо (12) і (14) і отримуємо рівняння:

$$
\int_{0.0037719}^{0.0037719} \int \frac{1195}{\sqrt{a \cdot \pi \cdot (t-\tau)^3}} \cdot e^{\frac{-(y-\zeta)^2}{4a(t-\tau)}} d\tau d\zeta -
$$
  

$$
-\int_{0.00229}^{0.0037719} \int_{0.00229}^{9} \frac{9,201 \cdot 10^5 \cdot \sqrt{a}}{\sqrt{\pi \cdot (t-\tau)}} \cdot e^{\frac{-(y-\zeta)^2}{4a(t-\tau)}} d\tau d\zeta =
$$
  

$$
= T_0 + (\overline{T}_w - T_0) \cdot e^{-hy+h^2at}.
$$
 (15)

З нього далі визначимо коефіцієнт *а* за допомогою алгоритму розв'язання ІРФПР (2) на основі його ДТ-моделі (3–8).

Така форма ОКЗТ у вигляді (15) складна, тому застосовуємо символьний метод для спрощення.

Застосуємо двічі одновимірні зміщені ДТперетворення до лівої частини рівняння спочатку відносно змінної τ, а потім відносно змінної ζ. Знаходимо нульову, першу та другу дискрети підінтегральної функції з умови Діріхлє по за формулою, де  $t_c$  – точка зміщення:

$$
X_c(k) = \frac{H^k}{k!} \left[ \frac{d^k x(t_c + \tau)}{d\tau^k} \right]_{\tau=0}.
$$
 (16)

Отримаємо ДТ-зображення внутрішнього інтеграла по т:

$$
i_1(a, y, t, \zeta) = \int_{\tau_1}^{\tau_2} x(a, y, t, \tau, \zeta) d\tau =
$$
  
= 
$$
\sum_{k=0}^{\infty} \frac{\tau_2^{k+1} - \tau_1^{k+1}}{H^k} \cdot \frac{X_c(k)}{k+1}.
$$
 (17)

Застосовуємо до підінтегральної функції  $i_1(a, y, t, \zeta)$  зовнішнього інтегралу зміщені ДТперетворення (16), але вже відносно аргумента ζ, попередньо згрупувавши коефіцієнти. Потім застосовуємо формулу (17) з точкою зміщення ζ,*c* і отримуємо вираз для зовнішнього інтегралу:

$$
i_2(a, y, t, \zeta_c, t_c) = (\zeta_2 - \zeta_1) \cdot e^{D(a, t, t_c) \cdot (y - \zeta_c)^2}.
$$
  
\n
$$
\cdot \Big( A_1(a, t, t_c) \cdot (y - \zeta_c)^4 + B_1(a, t, t_c) \cdot (y - \zeta_c)^2 + C_1(t, t_c) + \frac{\zeta_2^2 - \zeta_1^2}{2} \cdot (y - \zeta_c) \cdot e^{D(a, t, t_c) \cdot (y - \zeta_c)^2}.
$$
  
\n
$$
\cdot \Big( -2D(a, t, t_c) \Big( A_1(a, t, t_c) \cdot (y - \zeta_c)^4 + B_1(a, t, t_c) \cdot (y - \zeta_c)^2 + C_1(t, t_c) \Big) - A_1(a, t, t_c) \cdot (y - \zeta_c)^2 - 2B_1(a, t, t_c) \Big).
$$
 (18)

Аналогічним чином отримуємо зображення  $i_2 (a, y, t, \zeta_c, t_c)$  для інтеграла з умовою Неймана, воно буде аналогічним апроксимаційній моделі (18), тільки з коефіцієнтами  $A_2(a, t, t_c)$ ,  $B_2(a, t, t_c)$ ,  $C_2(t,t_c)$ .

Отже, в результаті рівняння представляється в вигляді:

$$
\sum_{j=1}^{m} \sum_{i=1}^{n} \left( \frac{1195}{\sqrt{a \cdot \pi}} \cdot i_2(a, y, t, \zeta_j, t_i) - \frac{9,201 \cdot 10^5 \cdot \sqrt{a}}{\sqrt{\pi}} \cdot i_2'(a, y, t, \zeta_j, t_i) \right) =
$$

$$
= T_0 + (\overline{T}_w - T_0) \cdot e^{-hy + h^2 at}.
$$

Результати розв'язування рівняння (15) наведені в табл. 1.

Результати розв'язування рівняння (15)

| n  | m |        | a    |
|----|---|--------|------|
| 21 |   | 0,004  | 5,87 |
| 12 |   | 0,0041 | 5,75 |
| 21 |   | 0,0045 | 5,23 |
| ി  |   | 0,0045 | 5,12 |

Як видно з таблиць розв'язки досить чутливі до кількості проміжків розбиття по т і майже нечутливі до кількості проміжків розбиття по  $\zeta$ .

За допомогою ДТ-перетворень отримана стійка до похибок експериментальних даних символічна модель, придатна для дослідження теплофізичних характеристик деталей вузлів транспортних засобів.

## **Символічна модель ОЗКТ для визначення теплофізичних характеристик теплозахисних матеріалів аерокосмічних транспортних засобів**

Розробимо стійку до похибок в початкових даних символічну модель на основі ДТ-перетворень для визначення теплофізичних характеристик матеріалів, зокрема коефіцієнту температуропровідності для ОКЗТ, що описує високотемпературний режим з унесенням маси розплавленої речовини.

При розв'язанні даної ОКЗТ зазвичай розглядається температурне поле, отримане в 3-х чи 4-х точках зразка матеріалу. При цьому показники першої й останньої термопари, як правило, використовуються як граничні умови. Чим ближче знаходиться термопара до поверхні, що нагрівається, тим більш високотемпературні властивості вдається відновити. Температура поблизу поверхні теплозахисних матеріалів аерокосмічних транспортних засобів часто перевищує робочий діапазон термопар, а при віднесенні маси термопара взагалі може вийти на поверхню, що руйнується. Очевидно, що в таких умовах нагрівання не вдається відновити теплофізичні властивості при температурах поверхні, що руйнується. У той же час вважається, що якщо температура матеріалу не перевищує робочого діапазону термопари, і за час експерименту вона залишається усередині матеріалу, то отримані температурні поля дозволяють визначити теплофізичні властивості матеріалу. У цьому випадку при відсутності фізико-хімічних перетворень у матеріалі або для визначення ефективних теплофізичних характеристик за допомогою ОКЗТ звичайно використовується рівняння теплопровідності у вигляді [6]:

$$
\rho c \frac{\partial T}{\partial \tau} = \frac{\partial}{\partial y} \left( \lambda \frac{\partial T}{\partial y} \right),\tag{19}
$$

де ρ – щільність, кг/м<sup>3</sup>; *с* – теплоємність, кДж/(кг·К);  $\tau$  - час нагрівання, с; *T* - температура, К; *y* - координата від вихідної поверхні, м,  $\lambda$  - теплопровідність, Вт/(м·К).

Для розв'язання ОКЗТ у вигляді (19) використаємо аналогічні прийоми (11–18), побудувавши символічну ДТ-модель. ОКЗТ (19) також представимо для зручності в інтегральній формі.

З нього далі визначимо коефіцієнт а за допомогою алгоритму розв'язання ІРФПР (2) на основі його ДТ-моделі (3–8).

В результаті ДТ-моделювання отримується вираз, аналогічний (14), очевидно, з іншими початковими умовами:

$$
T(y, t) = I_1 - I_2 = \int_{S(t)}^{y_s} \int_{0}^{t} \frac{T_w e^{\frac{-(y-\zeta)^2}{4a(t-\tau)}}}{\sqrt{4a\pi(t-\tau)^3}} d\tau d\zeta - \frac{y_s}{\sqrt{2\pi(t-\tau)^3}} \frac{(\zeta - \zeta)^2}{\sqrt{\pi(t-\tau)}} d\tau d\zeta.
$$
 (20)

Отже, початкову ОКЗТ (19) будемо представляти виразом (20), де маємо дві частини рівняння, зліва – відома функція, праворуч різниця подвійних інтегралів, які представляють собою умови Діріхлє і Неймана. В рівнянні (20) невідомий коефіцієнт температуропровідності, який необхідно знайти, розв'язуючи ОКЗТ. Для цього застосуємо диференціальні перетворення спочатку до першого інтегралу, а потім – до другого.

## *Побудова ДТ-моделі задачі теплопровідності*.

*А. Побудова апроксимаційних функцій для першого інтегралу виразу (20):* 

$$
I_1 = \int_{\zeta_1}^{\zeta_2} \int_{\tau_1}^{\tau_2} \frac{T_w^{\frac{-(y-\zeta)^2}{4a(t-\tau)}}}{2\sqrt{a\pi(|t-\tau|)^3}} d\tau d\zeta =
$$

$$
=D_{1}\int_{\zeta_{1}}^{\zeta_{2}\tau_{2}}\int_{\zeta_{1}}^{\frac{-(y-\zeta)^{2}}{4a(t-\tau)}}d\tau d\zeta, D_{1}=\frac{T_{w}}{2\sqrt{a\pi}}.
$$
 (21)

Інтеграл *І*1 послідовно будемо розглядати при  $\zeta$ =const для внутрішнього інтегралу і при  $\tau$ =const для зовнішнього інтегралу. Внутрішній інтеграл можна представити як:

$$
\int_{\tau_1}^{\tau_2} \frac{e^{\nu(\tau)}}{\sqrt{(\vert t-\tau\vert)^3}} d\tau = \int_{\tau_1}^{\tau_2} \frac{u(\tau)}{t_1(\tau)} d\tau = \int_{\tau_1}^{\tau_2} n_1(\tau) u(\tau) d\tau. (22)
$$

Отримаємо апроксимації *І*1 за допомогою послідовного використання ДТ-перетворень до окремих його частин.

Остаточно зовнішній інтеграл на двох дискретах по т і по трьох дискретах по  $\zeta$  наближатиметься функцією:

$$
I_{1306H} = D_1 \left\{ (\beta_2 - \alpha_2) e^{A_3 y^2} (A_1^2 - A_2 y^2) +
$$
  
+ 
$$
(\beta_2^2 - \alpha_2^2) e^{A_3 y^2} y \left( A_2 - A_3 \left( A_1^2 - A_2 y^2 \right) \right) +
$$
  
+ 
$$
\frac{\beta_2^3 - \alpha_2^3}{3} e^{A_3 y^2} .
$$
  

$$
\left[ A_3 \left( 2A_3 y^2 + 1 \right) (A_1^2 - A_2 y^2) - 4A_2 A_3 y^2 - A_2 \right] \right\},
$$
  
(23)

де

$$
A_1 = \frac{\beta_1 - \alpha_1}{\sqrt{t^3}} + \frac{3(\beta_1^2 - \alpha_1^2)}{4t\sqrt{t^3}}; A_2 = \frac{\beta_1^2 - \alpha_1^2}{8at^2\sqrt{t^3}};
$$
  

$$
A_3 = -\frac{1}{4at}.
$$

Для нульової і першої дискрет ДТ-спектру по зовнішній інтеграл

$$
I_{1306H} = D_1 e^{A_3 y^2} \{ (\beta_2 - \alpha_2) (A_1^2 - A_2 y^2) + + (\beta_2^2 - \alpha_2^2) y (A_2 - A_3 (A_1^2 - A_2 y^2)) \}.
$$
 (24)

Для нульових дискрет 1*зовн I* :

$$
I_{1306H} = D_1 \frac{e^{\frac{-y^2}{4at}}}{\sqrt{t^3}} (\beta_2 - \alpha_2)(\beta_1 - \alpha_1).
$$
 (25)

Для однієї (нульової) дискрети по  $\zeta$  і по трьом дискретам по  $\tau$   $I_{1308H}$ :

$$
I_{1306H} = D_1 \frac{\frac{-y^2}{e^{4at}}}{\sqrt{t^3}} (\beta_2 - \alpha_2).
$$

$$
\left[\beta_1 - \alpha_1 + \frac{\beta_1^2 - \alpha_1^2}{2} \left(\frac{B}{t^2} + \frac{3}{2t}\right) + \cdots + \frac{\beta_1^3 - \alpha_1^3}{24t^4} \left(15t^2 + 20Bt + 4B^2\right)\right],\tag{26}
$$

де  $B = -(y - \zeta)^2$ .

Б. Побудова апроксиманійних функиій для другого інтегралу виразу (20).

Апроксимаційні функції окремих складових другого інтегралу  $I_2$  виразу (20) і врешті всього інтегралу зокрема, використаємо аналогічні прийоми, тобто, за допомогою послідовного знаходження диференціальних спектрів окремих складових інтегралу:

$$
I_2 = \int_{\zeta_1}^{\zeta_2} \int_{\tau_1}^{\tau_2} \frac{\rho \overline{V}_{\infty} c(\overline{T}_w - T_0) \sqrt{a}}{\sqrt{\pi |t - \tau|}} e^{\frac{-(y - \zeta)^2}{4a(t - \tau)}} d\tau d\zeta =
$$
  

$$
= D_2 \int_{\zeta_1}^{\zeta_2} \int_{\tau_1}^{\tau_2} \frac{e^{\frac{-(y - \zeta)^2}{4a(t - \tau)}}}{\sqrt{|t - \tau|}} d\tau d\zeta,
$$
 (27)  

$$
\text{Re } D_2 = \frac{\rho \overline{V}_{\infty} c(\overline{T}_w - T_0) \sqrt{a}}{\sqrt{\pi}}.
$$

Обчислення зовнішнього інтегралу  $I_{2308H}$  збігається з обчисленнями для інтегралу  $I_1$ . Так,

$$
I_{2306H} = e^{\frac{-(y-\zeta)^2}{4a(t-\tau)}} \left( A_{21} - (y-\zeta)^2 A_{22} \right) = ,
$$
  

$$
= e^{A_3 (y-\zeta)^2} \left( A_{21}^2 - A_{22} y^2 + 2 A_{22} y \zeta - A_{22} \zeta^2 \right),
$$
  

$$
A_3 = -\frac{1}{4at},
$$
  

$$
A_{21} = \frac{\beta_1 - \alpha_1}{\sqrt{t}} - \frac{\beta_1^2 - \alpha_1^2}{2} \frac{1}{2t\sqrt{t}}; A_{22} = \frac{\beta_1^2 - \alpha_1^2}{8at^2\sqrt{t}},
$$

а остаточне представлення збігається з (23-25):

$$
I_{2306H} = D_2 \left\{ (\beta_2 - \alpha_2) e^{A_3 y^2} (A_{21}^2 - A_{22} y^2) +
$$
  
+  $(\beta_2^2 - \alpha_2^2) e^{A_3 y^2} y (A_{22} - A_3 (A_{21}^2 - A_{22} y^2)) +$   
+  $\frac{\beta_2^3 - \alpha_2^3}{3} e^{A_3 y^2}$ .  

$$
\cdot \left[ A_3 (2A_3 y^2 + 1) (A_{21}^2 - A_{22} y^2) - 4A_{22} A_3 y^2 - A_{22} \right] \right\}
$$
  

$$
I_{2306H} = D_2 \frac{e^{\frac{-y^2}{4at}}}{\sqrt{t}} (\beta_2 - \alpha_2).
$$

$$
\left[\beta_1 - \alpha_1 + \frac{\left(\beta_1^2 - \alpha_1^2\right)}{2t} \left(0, 5 + \frac{B}{t}\right) + \frac{\left(\beta_1^3 - \alpha_1^3\right)}{24t^4} \left(12B \cdot t + 4 \cdot B^2 + 3t^2\right)\right].
$$

На рис. 2 показана підінтегральна функція  $z_1(\tau,\zeta)$ , з рисунку видно, що ця поверхня відносно  $\zeta$ має незначні відмінності, а по часовій координаті стрімко зростає зі збільшенням часу прогріву. По вигляду  $z_1(\tau,\zeta)$  можна відзначити, що кількість точок розбиття по часовій координаті для ДТ-моделі необхідно брати значно більшу, ніж по просторовій координаті.

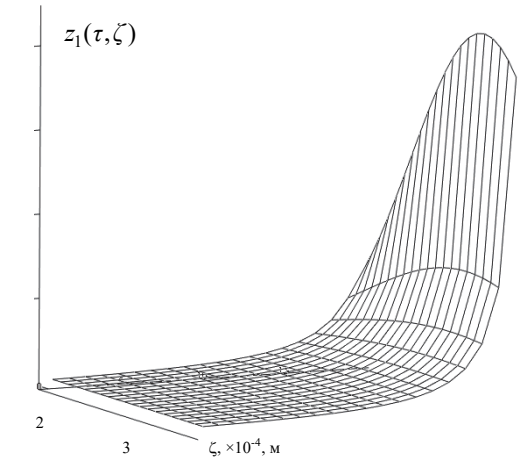

Рис. 2. Підінтегральна функція

Для рис. 3 апроксимація зміщеними ДТперетвореннями в точках  $t_v$ ,  $\tau_v$  – по змінних з часовими координатами:  $t_v = t - v$ ,  $\tau_v = \tau - v$ :

$$
z_{1}(\tau) = \frac{\frac{B}{e^{t_{v}}}}{\sqrt{t_{v}^{3}}} \left[ 1 + \frac{\tau_{v}}{t_{v}} \left( \frac{B}{t_{v}} + \frac{3}{2} \right) + \frac{\tau_{v}^{2}}{8t_{v}^{4}} \cdot \right]_{v_{1} = 5}
$$

$$
= \frac{\frac{B}{e^{t-5}}}{\sqrt{(t-5)^{3}}} \left[ 1 + \frac{\tau - 5}{t-5} \left( \frac{B}{t-5} + \frac{3}{2} \right) + \frac{(\tau - 5)^{2}}{8(t-5)^{4}} \cdot \right]_{v_{1} = 5}
$$

$$
\frac{\sqrt{(t-5)^{3}}} \left[ 1 + \frac{\tau - 5}{t-5} \left( \frac{B}{t-5} + \frac{3}{2} \right) + \frac{(\tau - 5)^{2}}{8(t-5) + 4B^{2}} \right]_{v_{1} = 5}
$$

Знаходження коефіцієнта температуропровідності будемо проводити з такими значеннями:

$$
\overline{V}_{\infty} = 1,1 \times 10^{-4} \text{ m/c}; \quad c=1750 \text{ kJ/K/(kF·K)};
$$
\n
$$
\rho = 2000 \text{ kT/m}^3, \quad t=20 \text{ c}; \quad y=0,004 \text{ m};
$$
\n
$$
\overline{T}_{w} - T_{0} = T_{w} = 2390 \text{ K}; \quad \overline{V}_{\infty} = 0,11 \cdot 10^{-3} \frac{M}{c};
$$
\n
$$
\zeta_{1} = \alpha_{2} = 2,29462722 \cdot 10^{-3} \text{ m};
$$
\n
$$
\zeta_{1} = \beta_{2} = 3,807539625 \cdot 10^{-3} \text{ m};
$$
\n
$$
\tau_{1} = \alpha_{1} = 0 \text{ c}; \quad \tau_{2} = \beta_{2} = 19 \text{ c}.
$$

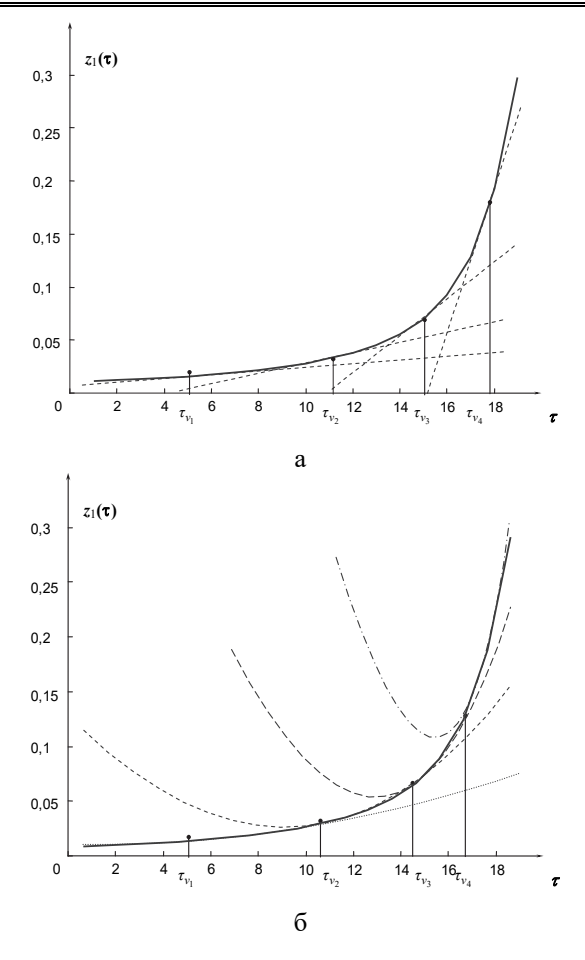

Рис. 3. Представлення підінтегральної функції

$$
z_1(\tau) = \frac{e^{\overline{(t-\tau)}}}{\sqrt{((t-\tau))^{3}}} \text{ B TOYKAX } \tau_{\nu} \text{ and } \tau_{\nu} \text{ and } \tau_{\nu} = z_1(\tau)|_{\tau=\tau_{\nu}} = \frac{e^{\frac{B}{t}}}{\sqrt{t^{3}}} \left[1 + \frac{\tau}{t} \left(\frac{B}{t} + \frac{3}{2}\right)\right] \text{ (a) i } z_1(\tau)|_{\tau=\tau_{\nu}} = \frac{e^{\overline{t}}}{\sqrt{t^{3}}} \left[1 + \frac{\tau}{t} \left(\frac{B}{t} + \frac{3}{2}\right) + \frac{\tau^{2}}{8t^{4}} \left(15t^{2} + 20Bt + 4B^{2}\right)\right] \text{ (6)}
$$

# Розв'язання ОКЗТ за допомогою побудованої ДТ-моделі.

Рівняння теплопровідності (20) в загальному випадку можна представити наступним чином:

$$
z_{1}(\tau,\zeta) = \frac{e^{-\frac{(y-\zeta)^{2}}{4a(t-\tau)}}}{\sqrt{(|t-\tau|)^{3}}}.
$$

$$
\sum_{i=1}^{n} \sum_{j=1}^{m} e^{-\frac{k_{1ij}}{a}} \left(\frac{k_{2ij}}{\sqrt{a}} - k_{3ij}a\right) = K(y,t), \qquad (28)
$$
  
are  $K(y,t) = \exp\left[\frac{-0,11 \cdot 10^{-3} y}{a} + \frac{(0,11 \cdot 10^{-3})^{2} t}{a}\right],$ 

$$
k_{1ij} = \frac{-y_{cj}^2}{4t_{ci}}, k_{2ij} = \frac{(\beta_{2cj} - \alpha_{2cj})(\beta_{1ci} - \alpha_{1ci})}{\sqrt{2\pi t_{ci}^3}};
$$

$$
k_{3ij} = \frac{2000 \cdot 0, 11 \cdot 10^{-3} \cdot 1750 \cdot (\beta_{2cj} - \alpha_{2cj})(\beta_{1ci} - \alpha_{1ci})}{\sqrt{\pi t_c}}.
$$

Так, нев'язка розв'язку

$$
\varepsilon = \sum_{i=1}^{n} \sum_{j=1}^{m} e^{\frac{k_{1ij}}{a}} \left( \frac{k_{2ij}}{\sqrt{a}} - k_{3ij} a \right) - K(y, t) \,. \tag{29}
$$

При розбитті першого і другого інтегралів отримуються значення нев'язки:

$$
n=2; m=2; \varepsilon=673,7383; n=21; m=1; \varepsilon= -0,9117; n=40; m=2; \varepsilon= -0,0028.
$$

За аналогією (28) рівняння теплопровідності (20) по трьом дискретам по т і по одній по  $\zeta$  виглядає наступним чином:

$$
\sum_{i=1}^{n} \sum_{j=1}^{m} e^{\frac{b_{7ij}}{a}} \begin{bmatrix} \frac{1}{a^{2}} \left( \frac{b_{1ij}}{\sqrt{a}} + b_{2ij} \sqrt{a} \right) + \\ + \frac{1}{a} \left( \frac{b_{3ij}}{\sqrt{a}} + b_{4ij} \sqrt{a} \right) + \\ + \frac{b_{5ij}}{\sqrt{a}} + b_{6ij} \sqrt{a} \end{bmatrix} = K(y, t); (30)
$$
\n
$$
d_{1} = \frac{1}{2\sqrt{\pi}}; d_{2} = \frac{2000(0, 11 \cdot 10^{-3}) \cdot 1750}{\sqrt{\pi}};
$$
\n
$$
b_{1} = \frac{y^{4} d_{1} (\beta_{1}^{3} - \alpha_{1}^{3}) (\beta_{2} - \alpha_{2})}{96t^{7} \sqrt{t}};
$$
\n
$$
b_{2} = \frac{-d_{2}y^{4} (\beta_{1}^{3} - \alpha_{1}^{3}) (\beta_{2} - \alpha_{2})}{96t^{6} \sqrt{t}};
$$
\n
$$
b_{3} = \frac{-(\beta_{2} - \alpha_{2}) y^{2} d_{1}}{8t^{4} \sqrt{t}} (\beta_{1}^{2} - \alpha_{1}^{2} + 5 \frac{\beta_{1}^{3} - \alpha_{1}^{3}}{6t});
$$
\n
$$
b_{4} = \frac{(\beta_{2} - \alpha_{2}) y^{2} d_{2}}{8t^{3} \sqrt{t}} (\beta_{1}^{2} - \alpha_{1}^{2} + \frac{\beta_{1}^{3} - \alpha_{1}^{3}}{t});
$$
\n
$$
b_{5} = \left(\beta_{1} - \alpha_{1} + \frac{3(\beta_{1}^{2} - \alpha_{1}^{2})}{4t} + \frac{15(\beta_{1}^{3} - \alpha_{1}^{3})}{8t^{2}} \right) \frac{(\beta_{2} - \alpha_{2})}{\sqrt{t}} \frac{D_{1}}{t};
$$
\n
$$
b_{6} = -\left(\beta_{1} - \alpha_{1} + \frac{\beta_{1}^{2} - \alpha_{1}^{2}}{4t} + \frac{\beta_{1}^{3} - \alpha_{1}^{3}}{8t^{2}} \right) \frac{(\beta_{2} - \alpha_{2})}{\sqrt{t}} D_{2};
$$

По формулі (30) були отримані наступні значення нев'язок  $\varepsilon = I_1(y,t) - I_2(y,t) - K(y,t)$ :

*n*=2; *n*=2; ε= 115,3036; *n*=3; *m*=2; ε= -11,9817;  $n=3; m=5; \varepsilon = -6,2504; \quad n=12; m=2; \varepsilon = 0,0770.$ 

В табл. 2 наведений розв'язок ОКЗТ відносно коефіцієнту температуропровідності для аналітичної моделі (25) і для найгрубішої ДТ-моделі (28) – апроксимації розподілення температурного поля на одній дискреті – для різних похибок початкових даних.

температуропровідності для моделей (25; 28) Значення відносних похибок і коефіцієнту

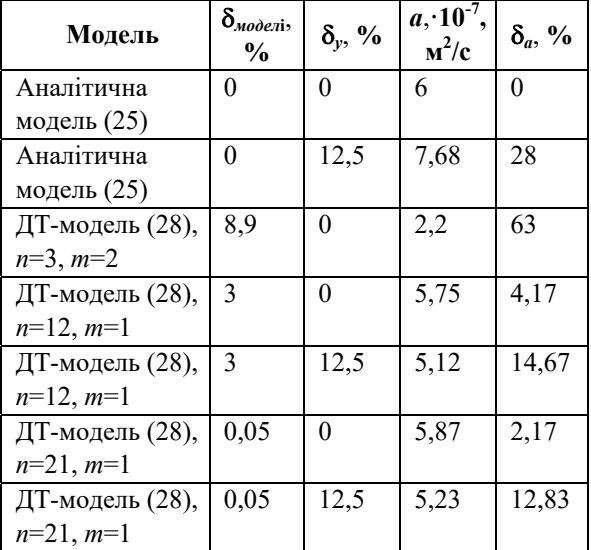

Було виявлено, що моделі (25; 28) найбільш чутливі до глибини прогріву досліджуваних зразків, тому похибка вносилася в параметр *у*. Аналіз чисе-

розв'язок чутливий до змін в початкових даних льного експерименту показує, що аналітичний похибка в результаті значно більша, ніж в початкових даних  $\delta_{q}$  $>>$  $\delta_{y}$ . Це свідчить про нестійкість, а отже і неприйнятність аналітичної моделі у випадку розв'язання оберненої задачі. Диференціальна модель, навпаки, показує стійкість, оскільки *ау*, *<sup>а</sup>* зменшується зі збільшенням точок розбиття *n*, *m*. Слід звернути увагу на те, що диференціальна модель має ще додаткову похибку апроксимації *моделі*, яка, як виявилось, не впливає на стійкість отримуваного розв'язку.

Отриманий стійкий до похибок в початкових дани х розв'язок ОКЗТ з унесенням маси, представленої в інтегральній формі, за допомогою символічного методу на основі ДТ-перетворень.

## **Висновок**

В роботі застосовані ДТ-перетворення для розв'язання ряду задач, які доцільно представляти в ІРФПР, та продемонстровані переваги використання ДТ-перетворень на трьох різних моделях.

За допомогою точного операційного перетворенн я математичної моделі фізичного процесу можливо відновити з наближеного опису фізичного процесу його точний аналітичний опис або розширити область моделювання фізичного процесу.

Запропоновані моделі припускають розгляд змін них як в кінцевих, так і безкінечних межах. Досить прості вирази для виконання математичних операцій в області зображень дозволяють поширити символічний метод на нелінійні крайові задачі.

# Список літератури

Таблиця 2

1. Засядько А.А. Дифференциально-тейлоровская модель задачи восстановления в спектроскопии / А.А. Засядько // Электронное моделирование. – 2002. – Т. 24. – № 6. – С. 97-105.

2. Засядько А.А. Метод диференціальних перетворень для моделювання процесу відновлення двовимірних сигналів / А.А Засядько, С.І. Почка // Вісник Хмельницького національного університету. Серія Технічні науки. – 2006. – № 1. – С. 214-219.

3. Ивасишин С.Д. Линейные параболические граничные задачи / С.Д. Ивасишин. – Киев: Высшая школа, 1987. – 73 с.

4. Собственные полупроводники группы  $A_2^3B_3^2$  как перспективные материалы для радиационно стойкой электроники / С.Л. Королюк, С.С. Королюк, И.М. Царенко, О.Л. Тарко, А.В. Галочкин // Технология и конструирование в электронной аппаратуре. – 2001. –№ 6. – С. 3-5.

5. Пухов Г.Е. Дифференциальные спектры и модели / Г.Е. Пухов. – К.: Наук. думка, 1990. – 184 с.

6. Фролов Г.А. Динамика прогрева твердого тела при тепловом разрушении поверхности / Г.А.Фролов, В.Л. Баранов // Инженерно-физический журнал. – 2007. – Т.80. – №6. – С. 30-43.

7. Lie-jun Xie. An e\_ective numerical method to solve a class of nonlinear singular boundary value problems using improved differential transform method / Lie-jun Xie, Cai-lian Zhou, Song Xu // Springer Plus. – 2016. – 5:1066, P. 1-21.

8. Kader A.H. Abdel. Exact solution of fin problem with linear temperature-dependent thermal conductivity / Kader A.H. Abdel, M.S. Abdel Latif, H.M. Nour // Journal of Applied Mathematics and Computational Mechanics. – 2016. – No. 15(4). – P. 51-61.

9. Hatami M. Differential Transformation Method for Mechanical Engineering Problems / M. Hatami, D.D. Ganji, M. Sheikholesami. – Academic Press is an imprint of Elsevier, 2016. – 410 p.

generation / Seiyed E. Ghasemi, M. Hatami, D.D. Ganji // Case Studies in Thermal Engineering. - 2014. - No. 4. - P. 1-8. http://dx.doi.org/10.1016/j.csite.2014.05.002. 10. Ghasemi Seiyed E. Thermal analysis of convective fin wit h temperature-dependent thermal conductivity and heat

Propulsion and Power Research. – 2014. – No. 3(1). – P. 41-47. http://dx.doi.org/10.1016/j.jppr.2014.01.005. 11. Mosayebidorcheh S. Approximate solution of the nonlinear heat transfer equation of a fin with the power-law temperature-dependent thermal conductivity and heat transfer coefficient / S. Mosayebidorcheh, D.D. Ganji, M. Farzinpoor //

12. Szénási, S. Configuring Genetic Algorithm to Solve the Inverse Heat Conduction Problem / S. Szénási, I. Felde // Budapest: Acta Polytechnica Hungarica. – 2017. – No. 6 (14). – P. 133-152.

## **References**

1. Zasjadko, A.A. (2002), "Differentsial'no-teylorovskaya model' zadachi vosstanovleniya v spektroskopiji" [Differential-Taylor model of the recognition problem in spectroscopy], *Electronic modeling*, No. 6(20), pp. 97-105.

2. Zasjadko, A.A. and Pochka, S.I. (2006), "Metod dyferentsial'nykh peretvoren' dlya modelyuvannya protsesu process], *Announcer of the Khmelnytsky National University. Series Technical Sciences*, No. 1, pp. 214-219. vidnovlennya dvovymirnykh syhnaliv" [Differential transformation method for simulation of two-dimensional signal recovery

3. Ivasishin, S.D. (1987), "*Lineynyye parabolicheskiye granichnyye zadachi*" [*Linear parabolic boundary value problems*], High School, Kyiv, 73 p.

4. Korolyuk, S.L., Korolyuk, S.S., Tsarenko, I.M., Tarko, O.L. and Galochkin, A.V. (2001), "Sobstvennyye poluprovo-

dniki gruppy  $A_2^3 B_3^2$  kak perspektivnyye materialy dlya radiatsionno stoykoy elektroniki" [Own semiconductors of the group

 $A_2^3 B_3^2$  as promising materials for radiation-resistant electronics], *Technology and design in electronic equipment*, No. 6, pp. 3-5.

5. Pukhov, G.Ye. (1990), "Differentsialnie spektri i modeli" [Differential spectrums and models], *Scientific thought*, Kyiv, 184 p.

6. Frolov, G.A. and Baranov, V.L. (2007), "Dinamika progreva tverdogo tela pri teplovom razrushenii poverkhnost i" [Dynamics of heating a solid with thermal destruction of the surface], *Physical Engineering Journal*, No. 6(80), pp. 30-43.

7. Lie-jun, Xie, Cai-lian, Zhou and Song, Xu (2016), An e ective numerical method to solve a class of nonlinear singular boundary value problems using improved differential transform method, *Springer Plus*, 5:1066, pp. 1-21.

8. Kader, A.H. Abdel, Latif, M.S. Abdel and Nour, H.M. (2016), Exact solution of fin problem with linear temperaturedependent thermal conductivity, *Journal of Applied Mathematics and Computational Mechanics*, No. 15(4), pp. 51-61.

*hod for Mechanical*  9. Hatami, M., Ganji, D.D. and Sheikholesami, M. (2016), *Differential Transformation Met Engineering Problems*, Academic Press is an imprint of Elsevier, 410 p., available at: https://books.google.com.ua/books?isbn=0128053402.

10. Ghasemi, Seiyed E., Hatami, M. and Ganji, D.D. (2014), Thermal analysis of convective fin wit h temperaturedependent thermal conductivity and heat generation, *Case Studies in Thermal Engineering*, No. 4, pp. 1-8. http://dx.doi.org/10.1016/j.csite.2014.05.002.

Power Research, No. 3(1), pp. 41-47. http://dx.doi.org/10.1016/j.jppr.2014.01.005. 11. Mosayebidorcheh, S., Ganji, D.D. and Farzinpoor, M. (2014), Approximate solution of the nonlinear heat transfer equation of a fin with the power-law temperature-dependent thermal conductivity and heat transfer coefficient, *Propulsion and* 

12. Szénási, S. and Felde, I. (2017), Configuring Genetic Algorithm to Solve the Inverse Heat Conduction Problem, *Acta Polytechnica Hungarica*, No. 6 (14), Budapest, pp. 133-152.

> *Схвалена до друку 23.04.2019 Надійшла до редколегії 29.03.2019*

#### *Відомості про автора:*

**Засядько Аліна Анатоліївна**  доктор технічних наук професор Черкаського навчально-наукового інституту ДВНЗ "Університет банківської справи", Черкаси, Україна https://orcid.org/0000-0002-1640-7580

#### *Information about the author:*

#### **Alina Zasjadko**

Doctor of Technical Sciences Professor of the University of Banking, https://orcid.org/0000-0002-1640-7580 of Cherkasy Institute of Banking Cherkasy, Ukraine

## **ЧЕСКИЕ МОДЕЛИ ФИ СИМВОЛИ ЗИЧЕСКИХ ПРОЦЕССОВ, ОПИСЫВАЕМЫХ ИНТЕГРАЛЬНЫМ УРАВНЕНИЕМ ФРЕДГОЛЬМА ПЕРВОГО РОДА**

#### А.А. Засядько

*В работ ких моделей е применены дифференциальные тейлоровские преобразования для создания ряда символичес физических п ого рода, и роцессов, которые целесообразно представлять интегральным уравнениям Фредгольма перв продемонстрированы преимущества использования ных тейлоровских преобразований на трех различ-дифференциаль* ных моделях. Использование этих преобразований позволяет свести решение сложной задачи в простой, тем самым *уменьшив вычислительную сложность. Сложная обратная задача представляется с приемлемой точностью более простой моделью, выраженной системой линейных алгебраических уравнений небольшой размерности.* 

*рода, некорректность, обратная коэффициентная задача температуропроводности. Ключевые слова: дифференциальные тейлоровские преобразования, интегральное уравнение Фредгольма первого*

## **SYMBOLIC MODELS OF PHYSICAL PROCESSES DESCRIBED THE FREDHOLM INTEGRAL EQUATION OF THE FIRST KIND**

#### A. Zasjadko

Differential taylorian transformations are used in this paper to create a series of symbolic models of physical processes that are appropriate to represent the Fredholm integral equation of the first kind, and demonstrate the advantages of using these transforms on three different models. The use of differential taylorian transforms reduces the solving of a complex problem to simpler, thereby reducing computational complexity, since it allows us to represent with an acceptable accuracy the complex *inver se problem with a simpler model, a pronounced system of linear algebraic equations of small dimension. There was found unknown function of dispensing of electrical potential in semi-conductor with the help of differential transformation. The unknown function of dispensing is a higher bound of integration in integral equation of Fredholm of first kind. Assembled*  differential model of this equation that allow to find unknown function of dispensing of potential. With the help of differential *taylorian transformations, error stabilized experimental data model, based on the Fredholm integral equations is also obtained, which is suitable for studying the thermophysical characteristics of the components of the vehicles' nodes, in particular the study of the thermal state of the engines; overheating of brake pads, bearing units, etc. In this case, the heat equation is a differential equation in partial parabolic derivatives. On the basis of differential transformations the symbolical model is developed for*  definition thermal characteristics of materials, in particular, parameter temperature conductivity steady against mistakes in initial data. The considered problem describes a high-temperature mode with ablation of weight of the fused substance, for *example, the process of destruction of the protective layer of aerospace transport. The approach considered in this work can be used in other tasks, when physical processes should be considered in an integral form. The use of differential taylorian transforms allows you to reduce the complex task to a simpler, thereby reducing computational complexity.*

*Keywords: differential taylorian transformations, the Fredholm integral equation of the first kind, incorrectness, inverse coefficient problem of temperature-conductivity.*